# ВИВЧАЄМО ДОСВІД

УДК 378.147:517

#### К. В. ВЛАСЕНКО

# ДОСВІД СТВОРЕННЯ ЕЛЕКТРОННОГО НАВЧАЛЬНО-МЕТОДИЧНОГО ПОСІБНИКА З ВИЩОЇ МАТЕМАТИКИ

Продемонстровано*,* як загальні методичні принципи й рекомендації модернізації змісту технологій навчання застосовувалися при розробці електронного навчально*-*методичного посібника*,* що є складовою навчально*-*методичного комплексу з вищої математики для майбутніх інженерів*.*  Визначено можливості інтенсифікації навчального процесу за допомогою посібнику та відповідність головному принципу його функціонування*:* викладач і студент взаємодіють за посередництвом освітнього середовища*.* 

Ключові слова*:* електронний навчально*-*методичний посібник*,* принцип*.* 

Е. В. ВЛАСЕНКО

# ОПЫТ СОЗДАНИЯ ЭЛЕКТРОННОГО УЧЕБНО-МЕТОДИЧЕСКОГО ПОСОБИЯ ПО ВЫСШЕЙ МАТЕМАТИКЕ

В статье описаны общие методические принципы и рекомендации модернизации содержания технологий обучения*,* которые применялись при разработке электронного учебно*-*методического пособия*,* входящего в состав учебно*-*методического комплекса по высшей математике для будущих инженеров*.* Определены возможности интенсификации учебного процесса с помощью пособия и соответствие главному принципу его функционирования*:* преподаватель и студент взаимодействуют через посредничество образовательной среды*.* 

Ключевые слова*:* электронное учебно*-*методическое пособие*,* принципы*.* 

K. V. VLASENKO

## THE ELECTRONIC TRAIN METHODICAL AID FROM HIGHER MATHEMATICS

*It is shown, as general methodical principles and recommendations of modernization of maintenance of technologies of studies were used at development electronic educational methodical a manual which is the constituent of educational methodical complex from higher mathematics for future engineers. Possibilities of intensification of educational process for help a manual and accordance main principle of his functioning are certain – a teacher and student co-operate at mediation of educational environment.* 

### *Keywords: electronic train methodical aid, principle*

Інтенсивне вивчення розділів вищої математики важко представити без використання засобів наочності та візуалізації базових елементів математичної теорії, призначених супроводжувати пояснення навчального матеріалу [7].

Підвищення ефективності самостійної роботи студентів за рахунок використання електронних посібників із різноманітною комп'ютерною підтримкою під час навчання вищої математики розглядається в роботах математиків-педагогів О. В. Зіміної [3], В. І. Клочка [4], Т. В. Крилової [5], С. А. Ракова [6], О. І. Скафи [7], О. В. Співаковського [8], Ю. В. Триуса [9] та ін.

Концепція модернізації змісту технологій навчання вищої математики майбутніх інженерів-машинобудівників змушує нас по-новому глянути на роль електронних засобів навчання. Структура електронного навчального посібнику, що є складовою навчальнометодичного комплексу з вищої математики, спрямованого на реорганізацію усіх дидактичних рівнів навчального процеса, визначається вимогами до змісту інтенсивних технологій навчання вищої математики її специфікою та відповідає головному принципу функціонування інформаційної моделі: викладач і студент взаємодіють за посередництвом освітнього середовища.

Продемонструємо, як загальні методичні принципи й рекомендації модернізації змісту технологій навчання застосовувалися при розробці електронного навчально-методичного посібника (ЕНМП) «Вища математика для майбутніх інженерів: елементи лінійної і векторної алгебри» (рис. 1).

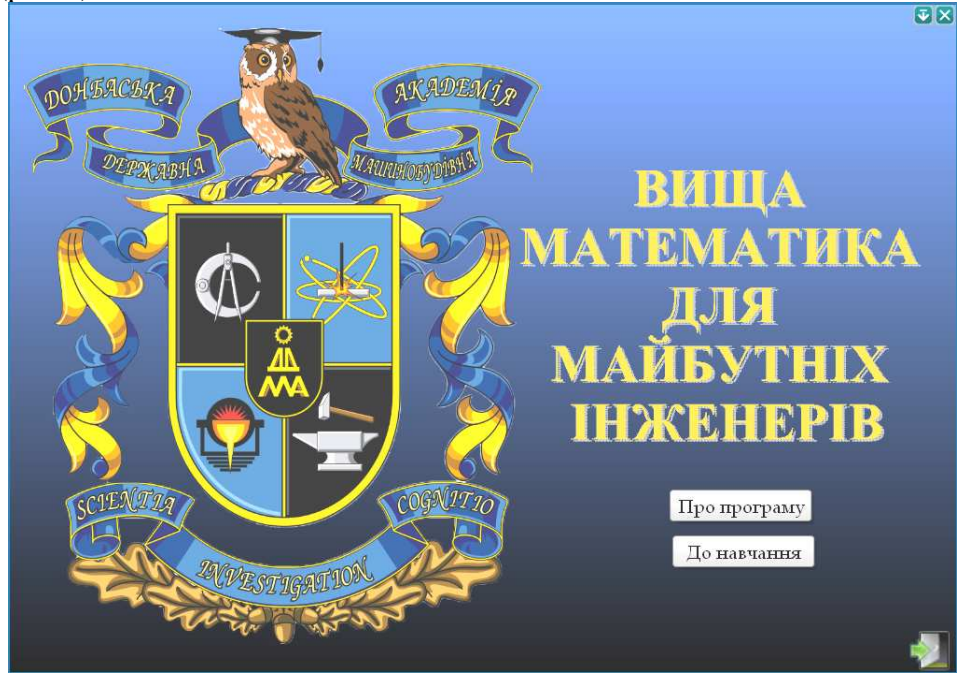

Рис*. 1.* Вікно ЕНМП*:* титульна сторінка*.* 

Джерелом для створення ЕНМП обрано навчальний посібник «Вища математика для майбутніх інженерів» [1]. Вибір цього посібника та функції створеного нами навчальнометодичного комплексу [2] склали методичну основу розробки ЕНМП.

Згідно з принципом квантування матеріал розбито на модулі, що складаються з тем, мінімальних за обсягом та замкнених за змістом.

Після запуску файла *start.exe* та послідовних переходів за допомогою кнопки

До навчання и зупиняємось у вікні, що містить перелік тем, з яких розпочинається Зв'язок тем модуля з

розгляд основних положень кожного модуля. Кнопка інженерними дисциплінами містить схему інтеграції вищої математики з інженерними дисциплінами, представлену картинкою у вигляді «неперервної» послідовності кадрів (анімації). На кожній сторінці

посібника розташовані методичні рекомендації до роботи з ЕНМП та навчальним матеріалом, який у ньому міститься.

#### ВИВЧАЄМО ДОСВІД

Відповідно до принципу повноти зміст і структура кожної теми визначалися так, щоб студент мав змогу одержати напрямок своєї діяльності на рівні завдань, дій, операцій, рухів для отримання декларативних і процедурних знань, що передбачені навчальним матеріалом даної теми.

Відповідно до принципу повноти визначена наступна структура, однакова для всіх тем:

приклади професійно орієнтованих завдань, обґрунтування яких «мовою вищої математики» сприяє формуванню професійно важливих якостей майбутніх інженерів та розпочинається з питання «Навіщо вивчають … ?» (розпочинають роботу з кожною темою модуля (рис. 2 ));

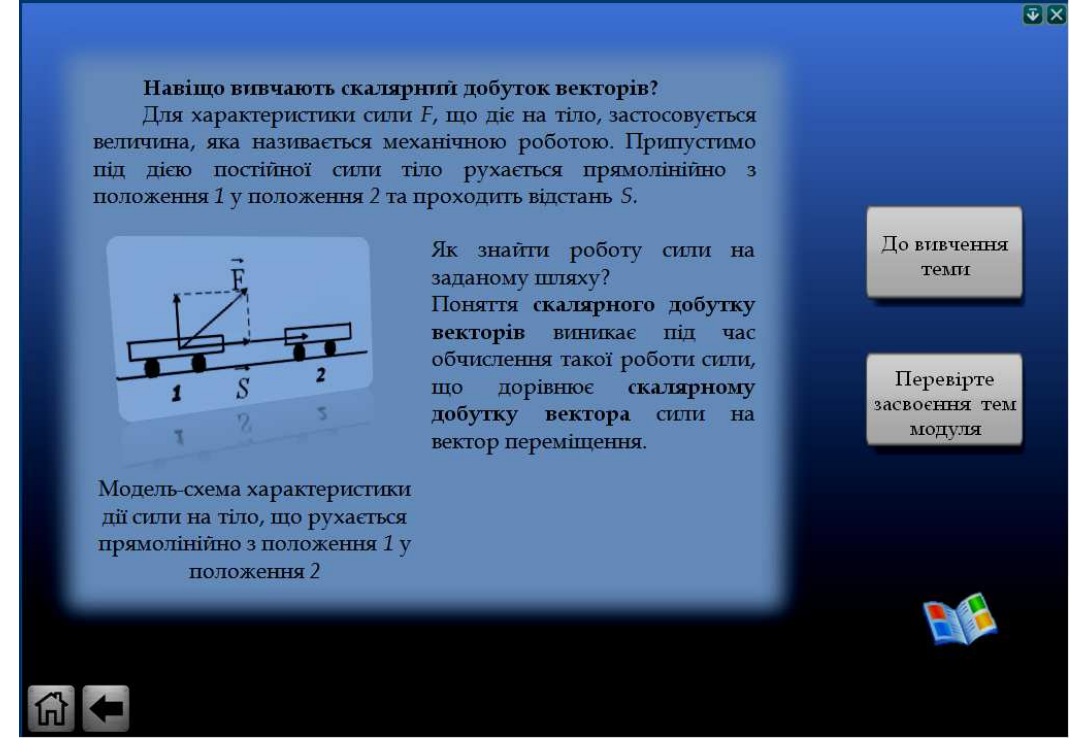

Рис*. 2.* Вікно ЕНМП*:* титульна сторінка теми

• теоретичне ядро;

• приклади, що ілюструють теоретичні поняття та приклади покрокового розв'язування типових завдань;

• приклади професійно орієнтованих завдань, покрокове розв'язання яких сприяє орієнтуванню у професійно важливих якостях майбутніх інженерів;

• тестові завдання для самостійного розв'язування;

• методичні рекомендації стосовно закінчення виконання тестових завдань до кожної теми, що надаються з можливістю їх роздрукування;

• навчально-методичні довідки;

• керівництво щодо розв'язування завдань,

що пропонуються для контрольної роботи – розв*'*язальник*.*

Згідно з принципом наглядності кожний блок модуля було складено з колекції кадрів із мінімумом тексту та візуалізацією, що полегшує розуміння та запам'ятовування нових понять, тверджень й методів (рис. 3).

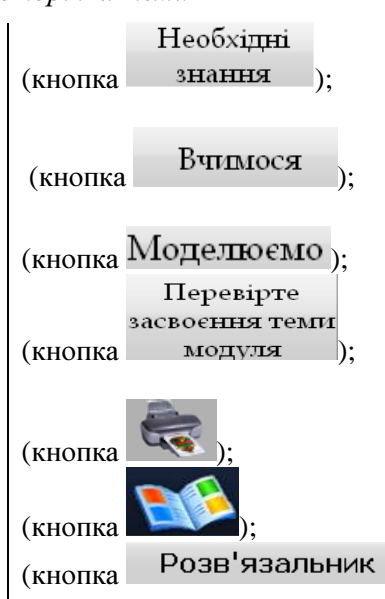

ВИВЧАЄМО ДОСВІД

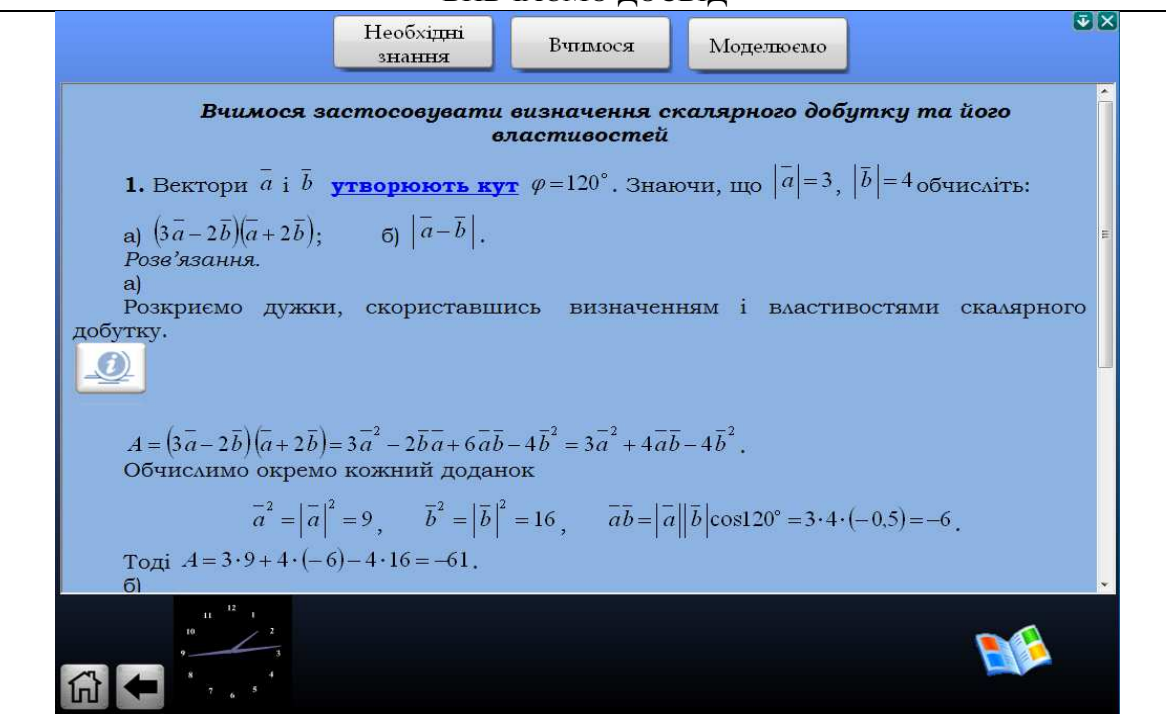

Рис*. 3.* Вікно ЕНМП*:* сторінка блоку Вчимося*.* 

З метою врахування положень принципу розумної строгості та для цікавого викладання матеріалу нами застосовувались наступні засоби візуалізації:

• виділення об'єктів кольорами, а також поява або зникнення об'єктів;

• послідовне подання інформаційної підтримки у вигляді дискретного ланцюжка статичних кадрів (можливо, із зміною кольору);

• подання традиційної картинки (креслення, графіка) у вигляді «безперервної» послідовності кадрів (анімація).

Відповідно до принципів розгалуження й регулювання система навігації забезпечує прямі переходи з будь-якої сторінки до головної сторінки теми, змісту й предметного покажчика, будь-які переходи між блоками однієї теми й різних тем, зв'язок між якими передбачений, а також вперед та назад по вже переглянутій послідовності кадрів. Послідовність переходів, що рекомендує, визначена змістом.

Зобразимо фрагмент схеми гіпертекстових зв'язків для одного з професійно орієнтованих завдань, що напрямлено на формування цілей навчальної діяльності в майбутніх інженерівмашинобудівників. Спрямовуючі стрілки зображують можливі переходи за допомогою меню ЕНМП. Крім того, можливі переходи вперед-назад, доступні в Internet Explorer.

Розглянемо приклад професійно орієнтованого завдання, що міститься у блоці Моделюємо теми Векторний та мішаний добутки.

Завдання*.* 

Знайдіть величину моменту результуючої сил  $\overrightarrow{F}_1$   $(3; 2; -1)$ ,  $\overrightarrow{F}_2$   $(2; -1; -3)$ ,  $\overrightarrow{F}_3$  (-4; 1; 3), прикладеної до точки  $A(4; 5; -1)$  відносно точки  $O(-3;1;1)$ . Хід розв*'*язування*.*  Крок *1.* Знайдіть координати вектора результуючої сил. Необхідні знання Необхідні знання з Вчимося виконувати про координати дії над векторами, виконання **вектора** дій над векторами, заданими координатами заданими координатами

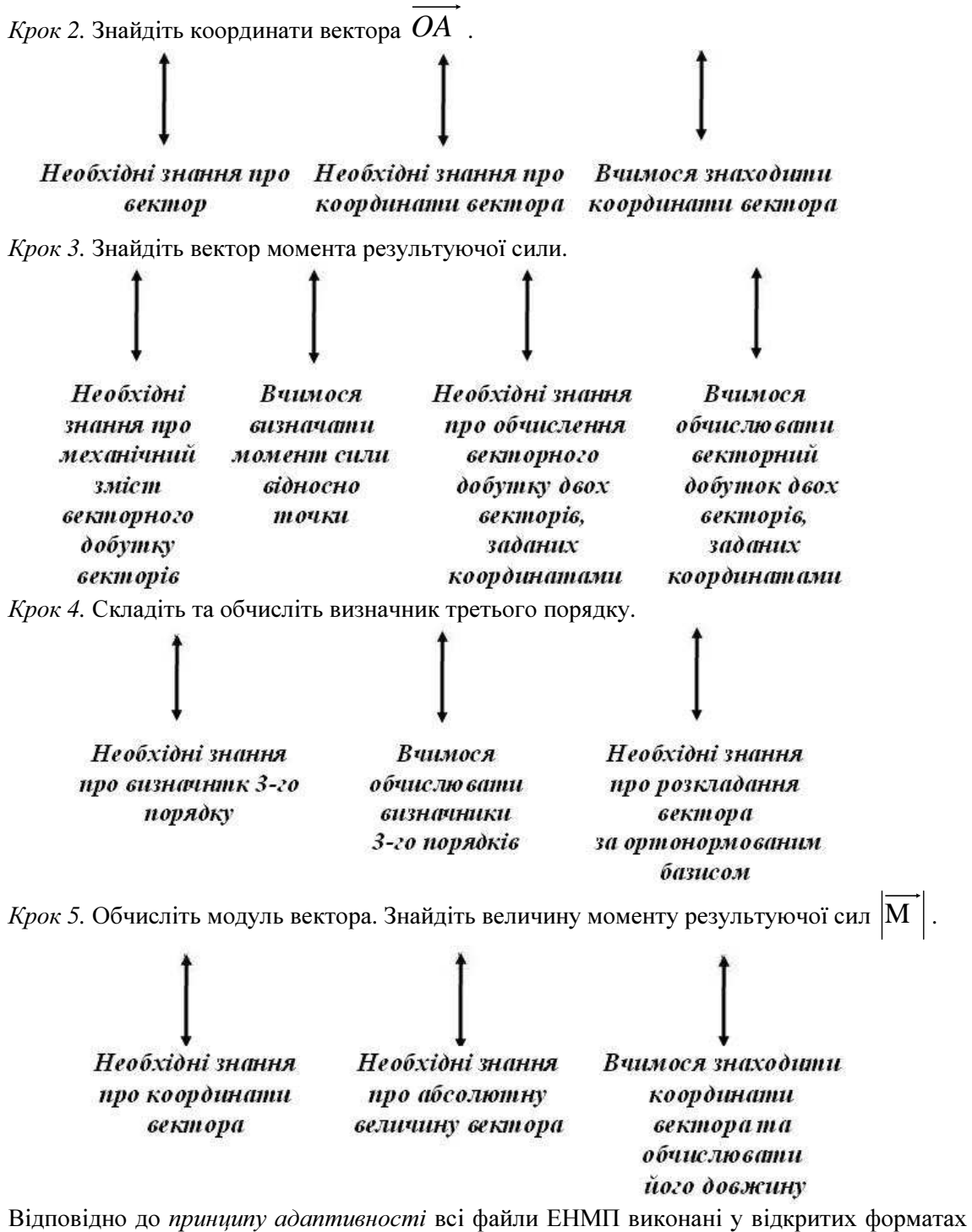

(HTML), що дозволяє пристосовувати ЕНМП у процесі навчання до потреб конкретного користувача, варіювати глибину й важкість матеріалу, що досліджується та його прикладну спрямованість залежно від майбутньої спеціальності студентів, а також модифікувати електронні документи з метою перетворення ЕНМП в особистого електронного помічника майбутнього інженера.

Згідно з принципом комп*'*ютерної підтримки ЕНМП інтегрований із програмними засобами: CAS, ППЗ, ЕДК. В ЕНМП передбачені всі рівні комп'ютерної підтримки: від мінімальної (моделювання умови) до повного розв'язання завдання або його кроку за допомогою CAS або ППЗ.

Наприклад, під час роботи із блоком Моделюємо (рис. 4) теми «Системи лінійних алгебраїчних рівнянь» студентам пропонується завдання *23*: у заданій електричній схемі відомо, що  $\varepsilon_1$  =10 B,  $\varepsilon_2$  =12 B,  $r_1 = r_2 = 1$  Ом,  $R_1 = 100$  Ом,  $R_2 = 200$  Ом. Розрахуйте, якої сили струм проходить через кожен з елементів цього ланцюга.

На кроці 3 розв'язання завдання, після встановлення тестових версій Maple 13 та MathCad 14, майбутнім інженерам пропонується розглянути процедуру розв'язування систем лінійних

алгебраїчних рівнянь за допомогою відповідних CAS. Кнопки викликають навчально-методичні інструкції щодо роботи з цими програмами.

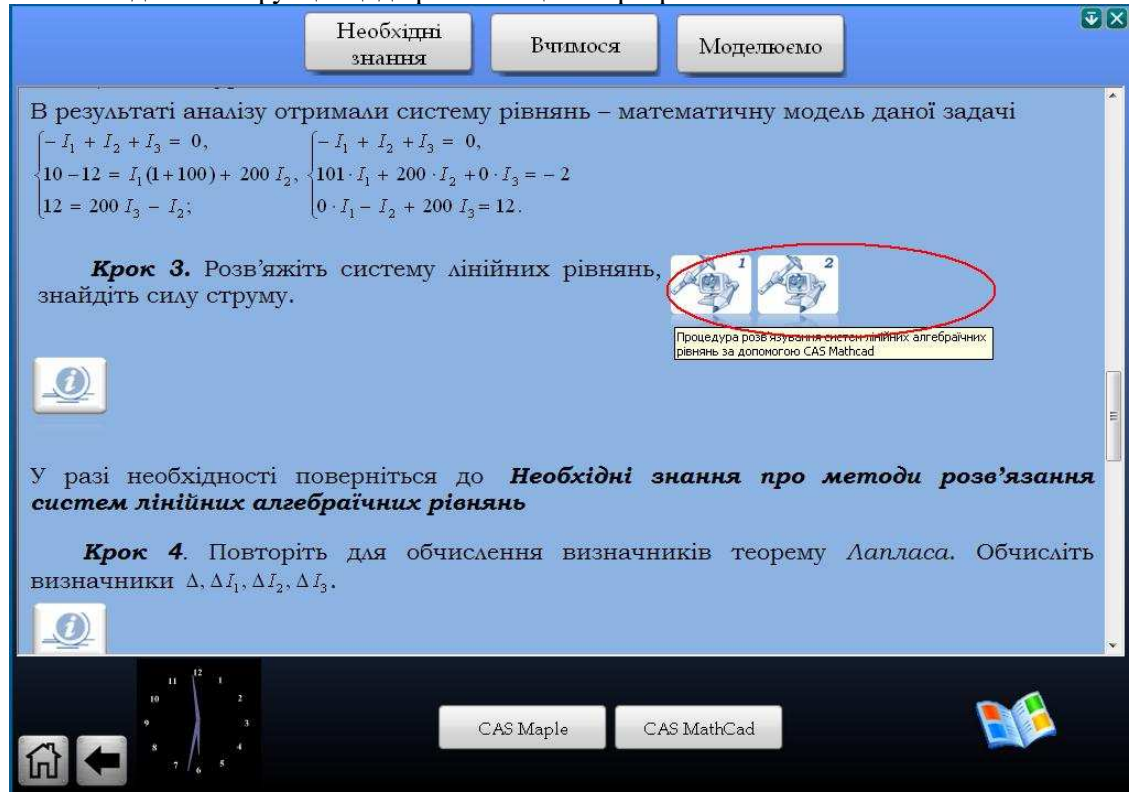

Рис*. 4.* Вікно ЕНМП*:* сторінка блоку Моделюємо*.* 

Відповідно до принципу поетапного вдосконалювання спочатку була створена, апробована й впроваджена в навчальний процес 1-а версія ЕНМП. У цей час ведеться робота над 2-ою версією, в якій враховуються результати апробації 1-ї версії, розширюються дидактичні функції із застосуванням засобів мультимедіа.

Для активізації самостійної діяльності студентів щодо вивчення навчального матеріалу кожна тема містить блок Тести для самоперевірки, а до всього модуля створено блок розв*'*язальник.

Під час індивідуального виконання завдань з блоку Тести для самоперевірки студент має можливість скористатись системою спливаючих інформаційних підтримок (у стислому вигляді або більш детальному). В ході виконання завдання (їх кількість становить від 15 до 22) ускладнюються.

Крім того, спливаючі підказки використаються для пояснення будь-яких елементів апарату ЕНМП – змісту, покажчиків (предметного, іменного тощо), фрагментів навчальних блоків, тим самим полегшуючи й прискорюючи орієнтацію користувача в структурі ЕНМП і одержання потрібної інформації.

Диференційований підхід до підбору системи завдань надає можливість накопичення балів із конкретизацію результату, в якому вказуються зауваження, недоліки та рекомендації для подальшої діяльності майбутніх інженерів машинобудівників.

Блок розв*'*язальник або керівництво щодо розв'язування задач, який міститься в ЕНМП, створено з метою самостійного підготування за відповідними рекомендаціями (на рівні задач, дій операцій та рухів) майбутніх інженерів-машинобудівників до контрольної роботи з модуля.

ЕНМП до модуля «Елементи лінійної і векторної алгебри» розроблений у середовищі програмування Autoplay MediaStudio 7.5 із застосуванням мов програмування UA, Java, HTML. Програма не вимагає встановлення та працює в разі необхідності з компакт-диску. Мінімальні системні вимоги: Windows XP, Internet Explorer 7, Sun Java, Adobe Flash Player. Посібник є сумісним із Windows Vista та Windows 7.

Таким чином, до можливостей інтенсифікації навчального процесу за допомогою ЕНМП відносяться:

- забезпечення індивідуального темпу роботи студента;
- забезпечення негайного зворотного зв'язку;
- виконання імітаційно-моделюючої діяльності;
- керування об'єктами, процесами, що відображені на екрані.

Надалі ми розглянемо нові підходи до навчання самостійній пізнавальній діяльності з пошуку, обробки, осмислення та застосування інформації за допомогою ЕНМП.

#### ЛІТЕРАТУРА

- 1. Власенко К. Вища математика для майбутніх інженерів: навч. посібник для студентів технічних ВНЗ / К. В. Власенко; за ред. проф. О. І. Скафи. – Донецьк: Ноулідж, 2010. – 429 с.
- 2. Власенко К. В. Інтенсивні технології навчання вищої математики студентів інженерномашинобудівних спеціальностей / К. В. Власенко // Науковий часопис НПУ ім. М. П. Драгоманова: зб. наукових праць. – К.: НПУ ім. М. П. Драгоманова, 2010. – № 6. – С. 25–35.
- 3. Зимина О. В. Инженерное образование в компьютеризированном обществе: новые ориентиры. [Електроний ресурс] http://www.academiaxxi. ru/Meth\_Papers/Paper.rtf
- 4. Клочко В. І. Нові інформаційні технології навчання математики в технічній вищій школі: дис.. ... д-ра пед. наук: 13.00.02 / В. І. Клочко. – Вінниця, 1998. – 396 с.
- 5. Крилова Т. В. Проблеми навчання математики в технічному вузі: монографія / Т. В. Крилова. К.: Вища школа, 1998. – 438 с.
- 6. Раков С. А. Математична освіта: компетентнісний підхід з використанням ІКТ: монографія / С. А. Раков. – Х.: Факт, 2005. – 360 с.
- 7. Скафа О. І. Комп'ютерно-орієнтовані уроки в евристичному навчанні математики / Е. І. Скафа, О. В. Тутова. – Донецьк: Вебер, 2009. – 320 с.
- 8. Співаковський О. В. Теоретико-методичні основи навчання вищої математики майбутніх вчителів математики з використанням інформаційних технологій: дис.. ... д-ра пед. наук: 13.00.02. – К.,  $2003. - 534$  c.
- 9. Триус Ю. В. Комп'ютерно-орієнтовані методичні системи навчання математики: монографія / Ю. В. Триус. – Черкаси: Брама-Україна, 2005. – 400 с.